## SAP ABAP table DIWPS NOTIF GBD GROUP {Notifications with Group Fields}

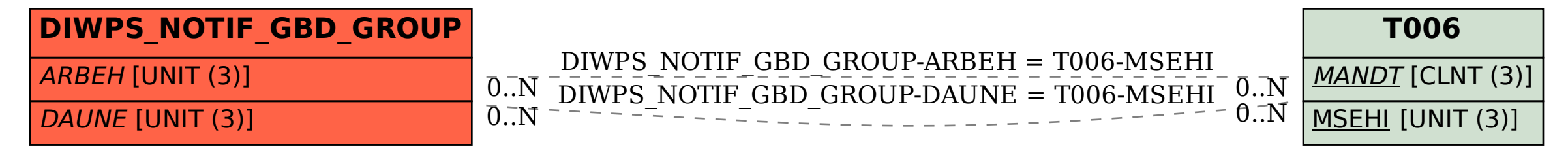